## **Adobe Photoshop Cs6 Download 32 Bit [PATCHED]**

Installing and then cracking Adobe Photoshop is easy and simple. The first step is to download and install the Adobe Photoshop software on your computer. Then, you need to locate the installation.exe file and run it. Once the installation is complete, you need to locate the patch file and copy it to your computer. The patch file is usually available online, and it is used to release the full version of the software. Once the patch file is copied, you need to run it and then follow the instructions on the screen. Once the patching process is complete, you will have a fully functional version of Adobe Photoshop on your computer. To make sure that the software is running properly, you can check the version number to ensure that the crack was successful. And that's it - you have now successfully installed and cracked Adobe Photoshop!

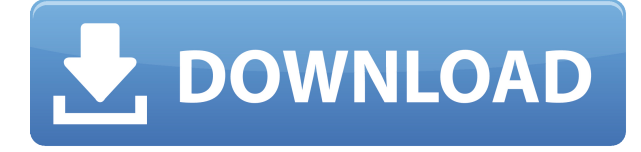

There's a lot to love in Photoshop for individuals and business users, but the cloud and file-free update model calls out to the professional and enterprise crowd. Fortunately, those dreams are inching nearer and nearer as CC gets reviewed by the press in the coming months—whoever you are, here's looking at you. **UPDATE: MacRumors has confirmed the release schedule and released some links to all of the coming features, looks like the full review is about to begin! Of course, the full review will be out in two weeks, and I can provide any additional updates on that front in a blog post here or in the forums. Since this is a new version of Photoshop, my new site has been completely revamped and is now packed with information about the new features and is designed for the new version of Photoshop.** The new version of Adobe Photoshop, the latest version of the Photoshop, has several new features including smart object, perspective correction, ink-to-layers and more. Features such as these make your image editing profession much easier. Users of Adobe Photoshop CC (formerly Photoshop CS6), who are members of the beta program, can access the latest features - right now, including a super-new Perspective Color Correction tool - as soon as they are made available to users. Perspective correction now offers tools to make major color-corrections to images with a 3D look and feel. All the details like outside corners and vanishing points are based on an in-depth look at the shape of the picture, not the contents.

## **Adobe Photoshop 2021 (Version 22.1.1) Download free With Full Keygen For Mac and Windows 2023**

With the latest version of Photoshop (2017 version), you can also use Photoshop as a web tool to create or edit files. If you don't have a monitor, you can use a browser to view the files. You can also use it to directly view other applications like InDesign, Illustrator CS6, or Pixelmator. Since it's the fastest way to experience and create cool, edgy content, we decided to add Photoshop Camera to our collection of mobile apps. However, at the beginning of the year, we sent a letter to the developers of native apps ("Unofficial Photoshop App"), asking them to stop development and discontinue. This was maybe a waste of time, but we got no responses. To download all of your images that you've edited, you are given the option to save them back to your computer or the Adobe Cloud. If your computer has space then it's usually best to save back to the computer. You can also export your images as JPG, PNG, PSD, TIFF, PDF, etc. as needed.

If you are working with a lot of images, it is also easy to apply these different styles and effects to a different number of images at once. This is easily done by matching the blending options to the layers of the images that you'd like to apply the blending options to. The best part is, you can do this process on board and it will only take a few seconds. In the new image, everything is embedded. The new image is vector-only and clear. The new image can be viewed with your browser and all browsers use the new image. Navigate from specific page to specific page from a design to the layout, in an image, you do not need to be the same. And also the original image is not broken.The advantage of building custom monitors in this way is that it allows the design process to remain agile, which in turn, facilitates faster iteration. Adobe XD has added a new feature called 'Preview Mode,' which is available in the current release of Adobe XD 3.6. It can help designers stay focused on the design itself rather than the details of the monitor. In this mode, you can brush, move, draw, shape, and place components of any design as you would in the final output. You can also use this feature to design how, when and where items are rendered on the page, which will also look better in any monitor. This way designers can preview how a screen will display certain assets on the canvas, without worrying about physically building the monitor or worrying about load times and responsiveness. Every designer uses a toolkit. When designing, it's always a good idea to experiment with prototype, a combination of different design tools can bring very useful and rare combination.The advantage of building custom monitors in this way is that it allows the design process to remain agile, which in turn, facilitates faster iteration. e3d0a04c9c

## **Download Adobe Photoshop 2021 (Version 22.1.1)With License Code For Windows 2022**

The impetus for these new APIs and features stems from a partnership we have forged with the Nvidia Vulkan community, and our teams' strong belief that these API's and their updates will help us create a smaller, cooler, smarter, and more professional tool with an even better user experience. All of these new features have been thoroughly tested across the full line of Photoshop. We are removing the need for the designer to switch to the native and more low-level substrate APIs when using the new Substance filter code, or when using some other features built with Substance. We'll have much more information on these new features in the coming months but these changes are a huge step towards making Substance a more powerful toolset for designers. "Today's image editing is all about collaboration. Everyone is using different devices, and images need to stay up to date across all of them. We're giving Adobe Photoshop the tools to easily continue editing images where they left off. The new Share for Review and browser features make it easier for users to share their projects with others and work together on them," said Adrian Cockcroft, senior vice president of Photoshop at Adobe. "The release of Adobe Photoshop CC 2019 also enhances the efficiency of photographers and artists by making editing faster and easier. While people generally know Photoshop as an image editor, we're also adding new power for creating animations, building sites, and other creative endeavors."

adobe photoshop cs6 crack files 32bit 64bit download photoshop cs3 free download full version with crack for windows 10 photoshop cs3 installer free download photoshop cs3 download in pc download photoshop cs3 untuk laptop photoshop extended cs3 download cara download photoshop cs3 di windows 10 cara download photoshop cs3 di laptop download driver adobe photoshop cs3 download adobe photoshop cs3 full crack google drive

"Computers are incredibly pictorial machines," says Kevin McConway. "They're based on atoms and electrons, and the way these atoms arrange themselves in a machine can be complex, but at the end of the day it's all about pictures." McConway is a professor of media design and animation at Northern Illinois University in DeKalb – and here at The Conversation he gives us an important insight into how we, as designers, interact with the computers and internet that we work with every day. McConway explains: "For example, if you're using your computer, the way that it interacts with graphics and images can be just as important as its function. It can be a driver for graphics, or something like that, or it can be a computer that is doing computation. You may be using it for something like generating images, or it could be a computerized art project. When creating webbased features such as images for a business website or social media posts, you need to use a program dedicated to web design. That's where Adobe Muse comes in. It's the free web design software from Adobe, designed to edit files in the Muse platform and then export to other platforms. The program can be used to create web pages and templates for Photoshop or images for Facebook, Pinterest and other social media platforms. "It will not update files that it created. Likewise, it makes a copy of your existing file when you open it, so you can go back and change any part of the file without changing the rest. You have to click the Merge toggle if you want to go back and change files that were merged..."

Adobe Photoshop CC has over 500,000 monthly active users, and over 100,000 apps being updated on a monthly basis. Photoshop is affordable (about \$70/month) and can be used as a standalone app or extensions to the desktop can be installed. Another perk of using the Adobe Creative Cloud version is when you sign in, you're tied in with other tools, such as Adobe Lightroom, Creative Cloud Libraries, and Photoshop CC. Photoshop is only about \$70/month (with the free trial and you'll have access to Adobe's ubiquitous cloud-based library which hosts assets like editorial and stock photos, illustrations, video clips, and typefaces. Adobe Creative Cloud is also integrated with Behance to enable you to easily share your work online. It also features unlimited file size and resolution options, high-speed performance, comprehensive retouching options, and more. Photoshop is an excellent tool for anyone who needs advanced editing capabilities. Photoshop now tries to do more with the same tools, so file size and download speed should be better. Photoshop also now provides new Live Sharpen and Live Blur tools that let you apply creative effects to selected areas of photos as if the person were using a real camera. Change the look of a subject by selecting a new brush, then apply it with a single click. You can even use the Lasso tool to select multiple areas of an image and apply a filter to them all at once. Another cool feature is the inclusion of Photoshop templates, which give you quick-start ways to create image effects that can save a lot of time. The effects category gives you new images and related projects to go along with the templates. Create a photo collage with six unique, artistic photo frames. Add captions and video effects to your photos or turn them into a comic book to save them from boring.

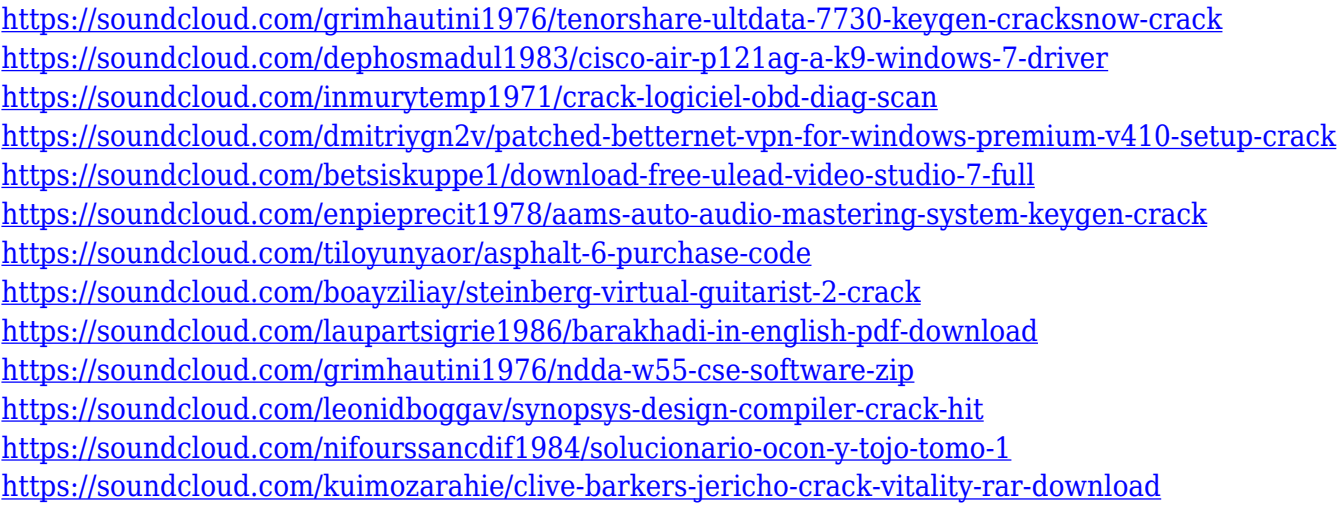

A Photoshop extension is a plug-in software or a piece of software that can be installed on the desktop or in the cloud to add additional features and functionality of Adobe Photoshop to the process. Each extension is developed by a contributor who works independently from Adobe. Adobe provides a variety of extensions for Photoshop, such as filters, drawing tools, extra panels, and web templates. You don't always have to use the default Photoshop CMYK color space. You can make 100% changes in color and it will still retain the integrity of the original file. This is the only file storage option that is not limited to the CMYK color space. RGB is the most common color space used in digital photography and is also the default color space used by most post-processing software. Color Spaces in Photoshop Adobe's Layers give you the fundamental tools for retouching and compositing. You may cut, duplicate, and move Layers, without disturbing the pixels painted underneath. You can zoom in or out, rotate, and crop Layers to reveal more or less of an image. Using Layer Locks, you can place the contents of a Layer into a Zone Layer group for further manipulation. In some cases, a quick, no-nonsense photo retouching need is all that is needed. In these cases, you may do image retouching with a number of features in Photoshop, such as Effects,

Adjustment Layers, Filters, Adjustment Brush, Soft Light, Picture Matching, and Adjustment Brush. Photoshop also has tools that allow you to insert an image into a document (; Insert>Image).

<https://dealstoheal.com/?p=76416>

<https://www.dovesicanta.it/wp-content/uploads/2023/01/javapp.pdf>

<http://qlami.com/?p=79778>

[https://odingajproperties.com/2023/01/02/download-photoshop-cs4-full-product-key-hacked-64-bits-2](https://odingajproperties.com/2023/01/02/download-photoshop-cs4-full-product-key-hacked-64-bits-2023/) [023/](https://odingajproperties.com/2023/01/02/download-photoshop-cs4-full-product-key-hacked-64-bits-2023/)

[https://beddinge20.se/wp-content/uploads/2023/01/Adobe-Photoshop-Cs5-Software-Free-Download-F](https://beddinge20.se/wp-content/uploads/2023/01/Adobe-Photoshop-Cs5-Software-Free-Download-Full-Version-UPDATED.pdf) [ull-Version-UPDATED.pdf](https://beddinge20.se/wp-content/uploads/2023/01/Adobe-Photoshop-Cs5-Software-Free-Download-Full-Version-UPDATED.pdf)

<https://corvestcorp.com/wp-content/uploads/2023/01/debeyazm.pdf>

[http://www.aolscarborough.com/wp-content/uploads/2023/01/Adobe-Photoshop-Cs3-Crack-Free-Dow](http://www.aolscarborough.com/wp-content/uploads/2023/01/Adobe-Photoshop-Cs3-Crack-Free-Download-For-Pc-LINK.pdf) [nload-For-Pc-LINK.pdf](http://www.aolscarborough.com/wp-content/uploads/2023/01/Adobe-Photoshop-Cs3-Crack-Free-Download-For-Pc-LINK.pdf)

<https://bonnethotelsurabaya.com/wp-content/uploads/newmnat.pdf>

<https://vogblog.wales/wp-content/uploads/2023/01/Adobe-Photoshop-Cs-55-Download-WORK.pdf> <https://livecuriously.net/wp-content/uploads/2023/01/trysjyss.pdf>

[https://ramchandars.com/wp-content/uploads/2023/01/Adobe-Photoshop-Cs3-Full-Version-Free-Down](https://ramchandars.com/wp-content/uploads/2023/01/Adobe-Photoshop-Cs3-Full-Version-Free-Download-Filehippo-LINK.pdf) [load-Filehippo-LINK.pdf](https://ramchandars.com/wp-content/uploads/2023/01/Adobe-Photoshop-Cs3-Full-Version-Free-Download-Filehippo-LINK.pdf)

<https://matzenab.se/wp-content/uploads/2023/01/Download-Photoshop-Express-Windows-7-LINK.pdf> <http://www.sweethomeslondon.com/?p=>

<http://climabuild.com/how-to-download-photoshop-cs6-for-free-full-version-2020-patched/>

[https://www.eforwardernetwork.com/wp-content/uploads/2023/01/Adobe\\_Photoshop\\_Cs5\\_Portable\\_F](https://www.eforwardernetwork.com/wp-content/uploads/2023/01/Adobe_Photoshop_Cs5_Portable_Free_Download_Softonic_HOT.pdf) [ree\\_Download\\_Softonic\\_HOT.pdf](https://www.eforwardernetwork.com/wp-content/uploads/2023/01/Adobe_Photoshop_Cs5_Portable_Free_Download_Softonic_HOT.pdf)

[https://flyonedigital.com/wp-content/uploads/2023/01/Download-Adobe-Photoshop-Cs3-Full-Version-](https://flyonedigital.com/wp-content/uploads/2023/01/Download-Adobe-Photoshop-Cs3-Full-Version-Crack-With-Keygen-Free-UPDATED.pdf)[Crack-With-Keygen-Free-UPDATED.pdf](https://flyonedigital.com/wp-content/uploads/2023/01/Download-Adobe-Photoshop-Cs3-Full-Version-Crack-With-Keygen-Free-UPDATED.pdf)

[https://sarahebott.org/wp-content/uploads/2023/01/Download-Photoshop-Cs5-Mac-Free-EXCLUSIVE.](https://sarahebott.org/wp-content/uploads/2023/01/Download-Photoshop-Cs5-Mac-Free-EXCLUSIVE.pdf) [pdf](https://sarahebott.org/wp-content/uploads/2023/01/Download-Photoshop-Cs5-Mac-Free-EXCLUSIVE.pdf)

<https://lumileve.com/wp-content/uploads/2023/01/xavyden.pdf>

<https://teenmemorywall.com/download-photoshop-cc-2015-version-16-activation-mac-win-new-2022/> https://topreporter.info/wp-content/uploads/2023/01/Download\_Adobe\_Photoshop\_CS4\_Keygen\_For [PC\\_2023.pdf](https://topreporter.info/wp-content/uploads/2023/01/Download_Adobe_Photoshop_CS4_Keygen_For_PC_2023.pdf)

<https://trg2019.net/wp-content/uploads/2023/01/dilres.pdf>

[http://agrit.net/2023/01/download-free-photoshop-cs3-serial-number-full-torrent-windows-10-11-2022](http://agrit.net/2023/01/download-free-photoshop-cs3-serial-number-full-torrent-windows-10-11-2022/) [/](http://agrit.net/2023/01/download-free-photoshop-cs3-serial-number-full-torrent-windows-10-11-2022/)

<http://seti.sg/wp-content/uploads/2023/01/Free-Download-Photoshop-Express-Editor-FULL.pdf>

[https://teenmemorywall.com/wp-content/uploads/2023/01/Photoshop-CC-2015-License-Code-Keygen-](https://teenmemorywall.com/wp-content/uploads/2023/01/Photoshop-CC-2015-License-Code-Keygen-Windows-1011-3264bit-2023.pdf)[Windows-1011-3264bit-2023.pdf](https://teenmemorywall.com/wp-content/uploads/2023/01/Photoshop-CC-2015-License-Code-Keygen-Windows-1011-3264bit-2023.pdf)

[https://collincounty247.com/wp-content/uploads/2023/01/Adobe\\_Photoshop.pdf](https://collincounty247.com/wp-content/uploads/2023/01/Adobe_Photoshop.pdf)

[https://onlineterapeuterne.dk/wp-content/uploads/2023/01/Eye-Candy-Adobe-Photoshop-Free-Downl](https://onlineterapeuterne.dk/wp-content/uploads/2023/01/Eye-Candy-Adobe-Photoshop-Free-Download-REPACK.pdf) [oad-REPACK.pdf](https://onlineterapeuterne.dk/wp-content/uploads/2023/01/Eye-Candy-Adobe-Photoshop-Free-Download-REPACK.pdf)

[https://terapeutas.shop/wp-content/uploads/2023/01/Download-Photoshop-Cc-2021-Crackeado-Portu](https://terapeutas.shop/wp-content/uploads/2023/01/Download-Photoshop-Cc-2021-Crackeado-Portugues-64-Bits-Fix.pdf) [gues-64-Bits-Fix.pdf](https://terapeutas.shop/wp-content/uploads/2023/01/Download-Photoshop-Cc-2021-Crackeado-Portugues-64-Bits-Fix.pdf)

<https://supportingyourlocal.com/wp-content/uploads/2023/01/sheiren.pdf>

[https://edebiseyler.com/download-adobe-photoshop-2021-free-registration-code-license-key-64-bits-li](https://edebiseyler.com/download-adobe-photoshop-2021-free-registration-code-license-key-64-bits-lifetime-release-2022/) [fetime-release-2022/](https://edebiseyler.com/download-adobe-photoshop-2021-free-registration-code-license-key-64-bits-lifetime-release-2022/)

[https://www.waggners.com/wp-content/uploads/Adobe-Photoshop-2022-version-23-Download-free-Ke](https://www.waggners.com/wp-content/uploads/Adobe-Photoshop-2022-version-23-Download-free-Keygen-With-License-Code-For-Windows-3264bi.pdf) [ygen-With-License-Code-For-Windows-3264bi.pdf](https://www.waggners.com/wp-content/uploads/Adobe-Photoshop-2022-version-23-Download-free-Keygen-With-License-Code-For-Windows-3264bi.pdf)

<http://qlami.com/?p=79780>

[https://earthoceanandairtravel.com/2023/01/02/adobe-photoshop-2022-version-23-4-1-download-free-](https://earthoceanandairtravel.com/2023/01/02/adobe-photoshop-2022-version-23-4-1-download-free-keygen-full-version-product-key-full-windows-10-11-3264bit-2022/)

[keygen-full-version-product-key-full-windows-10-11-3264bit-2022/](https://earthoceanandairtravel.com/2023/01/02/adobe-photoshop-2022-version-23-4-1-download-free-keygen-full-version-product-key-full-windows-10-11-3264bit-2022/) [https://bukitaksara.com/download-photoshop-cs6-full-version-for-pc-\\_\\_hot\\_\\_/](https://bukitaksara.com/download-photoshop-cs6-full-version-for-pc-__hot__/) <http://naturopathworld.com/?p=25786> <https://teenmemorywall.com/wp-content/uploads/2023/01/weldprin.pdf> <https://dsdp.site/it/?p=112843> <http://stealthilyhealthy.com/photoshop-2021-version-22-1-1-download-with-license-key-torrent-2022/> <https://huetten24.com/latest-version-of-adobe-photoshop-free-download-better/> <https://stonebridgehealthstaffing.com/wp-content/uploads/daiimbe.pdf> <https://setewindowblinds.com/photoshop-download-for-ubuntu-20-04-link/>

Photoshop can be described as a complete package of photo editing software, making it a great tool for creative professionals alike. It is usually the first choice for beginners as well as seasoned experts who want to edit their images. Know more about Adobe Photoshop By downloading the official app, you can easily tweak your images and apply extra eye-candy effects. It has several features, including color correction and adjustment, advanced correction, stoke effects, and a multitude of other tools to help you in your image editing. Photoshop is one of the best photography editing applications available on the market. Photoshop has tons of features to help you enhance your photos and make them look more amazing. Whether you need to remove unwanted backgrounds, add some custom effects, or fix a damaged image, Photoshop comes equipped with what you need to do your job. Photoshop is a photo editing software that is known for its complicated features. Some of its features include full-color adjustments, editing filters, panoramic photography, and the border-repair tool. You can use this tool to remove unwanted borders from your images. Adobe Photoshop is undoubtedly one of the most powerful graphic design tools and the most used around the world. If you are looking for a more prominent graphic designing softwares and Adobe Photoshop is a tool that fits perfectly your needs. It is a must-have tool for every creative professional all over the world.